Revolabs Quick Start Guide

## Using a Solo TableTop Wireless Microphone

Remove the microphone from the Charger Base. The microphones **Step #1** turn on and mute themselves automatically when removed from Charger Base (flashing RED LED) to prevent handling noise while placing the microphone on the table.

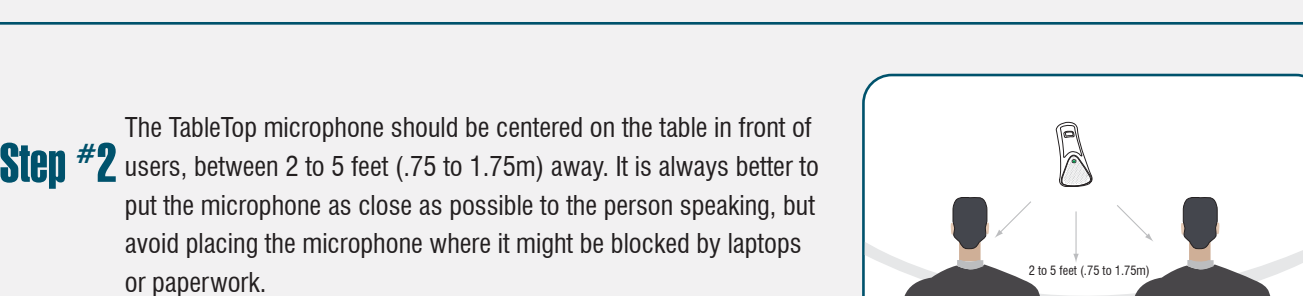

With the microphone in position, un-mute the microphone by **Step**  $*3$  pressing and releasing the MUTE button (confirm by viewing flashing GREEN LED).

or paperwork.

To turn microphones off, first mute the microphone, and then plug  $Step$   $*4$  it into the Charger Base. Make sure the RED LED turns on. Optionally, the microphone can be turned off manually. Simply press and hold the MUTE button for  $\sim$  10 seconds until the LED turns solid RED and release button.

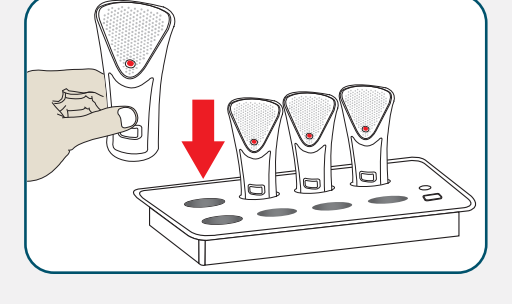

 $\bullet$  Flashing red = muted

 $\bullet$  Flashing green  $=$  un-muted

Mute/un-mute toggle button

You are now ready to experience wireless, rechargeable and secure (encrypted) collaborative freedom.

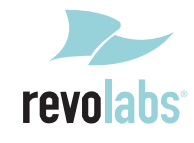

Free Manuals Download Website [http://myh66.com](http://myh66.com/) [http://usermanuals.us](http://usermanuals.us/) [http://www.somanuals.com](http://www.somanuals.com/) [http://www.4manuals.cc](http://www.4manuals.cc/) [http://www.manual-lib.com](http://www.manual-lib.com/) [http://www.404manual.com](http://www.404manual.com/) [http://www.luxmanual.com](http://www.luxmanual.com/) [http://aubethermostatmanual.com](http://aubethermostatmanual.com/) Golf course search by state [http://golfingnear.com](http://www.golfingnear.com/)

Email search by domain

[http://emailbydomain.com](http://emailbydomain.com/) Auto manuals search

[http://auto.somanuals.com](http://auto.somanuals.com/) TV manuals search

[http://tv.somanuals.com](http://tv.somanuals.com/)